1

### SOP 01- Identification and planning of capital and rehabilitation projects

### **SOP 1.1 -Identification and planning of rehabilitation projects**

| Office                    | :        | Capita  | l works Division                                                                                                 | Responsibility Delegated Respons | : Assistant Registrar<br>sibility: CW 02 |  |  |
|---------------------------|----------|---------|----------------------------------------------------------------------------------------------------|----------------------------------|------------------------------------------|--|--|
| Task                      | :        |         | ication and<br>ng of rehabilitation<br>ts                                                                        | Time Frame : One                 | e month                                  |  |  |
| Purpose                   | :        | Identif | ication of projects bas                                                                                          | sed on physical and              | financial feasibility                    |  |  |
| Procedure                 | :        | The pr  | ocess includes the foll                                                                                          | owing steps :                    |                                          |  |  |
| Phase 1                   |          |         |                                                                                                    |                                  |                                          |  |  |
|                           | Step 1:  |         | Request Rehabilitation & improvement work list with justifications from all Faculties, Departments and Divisions |                                  |                                          |  |  |
|                           | Step 2 : |         | Request Approximate estimates from Works Engineer                                                                |                                  |                                          |  |  |
|                           | Step 3:  |         | Prioritize the projects based on the Fund availability and need assessment                                       |                                  |                                          |  |  |
|                           | Step 4 : |         | Approval from Vice chancellor                                                                                    |                                  |                                          |  |  |
|                           | Step 5 : |         | Bundle the projects based on the scope of the work                                                               |                                  |                                          |  |  |
|                           | Step 6:  |         | Forward to Works Engineer for preparation of bidding documents                                                   |                                  |                                          |  |  |
| Workflows/<br>Flowcharts: |          |         | (Annexed)                                                                                                    |                                  |                                          |  |  |
| Revisions made on:        |          |         | 01.11.2021                                                                                                    |                                  |                                          |  |  |

## SOP 01- Identification and planning of capital and rehabilitation projects

### **SOP 1.1 -Identification and planning of Rehabilitation projects**

#### Workflow

Request Rehabilitation & improvement work list with justifications from all Divisions & Departments

Request Approximate estimates from Works Engineer

Prioritize the projects based on the Fund availability and need assessment

Approval from Vice chancellor

Bundle the projects based on the scope of the work

Forward the Works Engineer for preparation of bidding documents

# SOP 01- Identification and planning of capital and rehabilitation projects

### **SOP 1.2 -Identification and planning of Capital projects**

| Office                    | :        | Capita     | al works Division                                                                                                    | Responsibility: Assistant Registrar Delegated Responsibility: CW 01 |  |  |  |
|---------------------------|----------|------------|----------------------------------------------------------------------------------------------------|---------------------------------------------------------------------|--|--|--|
| Task                      | :        |            | fication and<br>ing of Capital<br>cts                                                                                                    | Time Frame: Two month                                               |  |  |  |
| Purpose                   | :        | Identi     | fication of projects b                                                                                                    | ased on physical and financial feasibility                          |  |  |  |
| Procedure                 | :        | The p      | rocess includes the fo                                                                                                    | ollowing steps:                                                     |  |  |  |
| Phase 1                   |          |            |                                                                                                    |                                                                     |  |  |  |
|                           | Step 1:  |            | Appoint a TEC                                                                                                    |                                                                     |  |  |  |
|                           | Step 2 : |            | Do the initial feasibility study                                                                                                    |                                                                     |  |  |  |
|                           | Ste      | р3:        | Prepare the project proposal                                                                                                    |                                                                     |  |  |  |
|                           | Step 4:  |            | Forward for Council approval                                                                                                    |                                                                     |  |  |  |
|                           | Step 5 : |            | Forward for other necessary endorsement UGC, Ministry of Higher Education, National planning Department External Resource Department if any |                                                                     |  |  |  |
|                           | Step 6:  |            | Receive the Authorization for implement the project                                                                                         |                                                                     |  |  |  |
| Workflows/<br>Flowcharts: |          | (Annexed)  |                                                                                                    |                                                                     |  |  |  |
| Revisions made on:        |          | 01.11.2021 |                                                                                                    |                                                                     |  |  |  |

## SOP 01- Identification and planning of capital and rehabilitation projects

**SOP 1.2 -Identification and planning of Capital projects** 

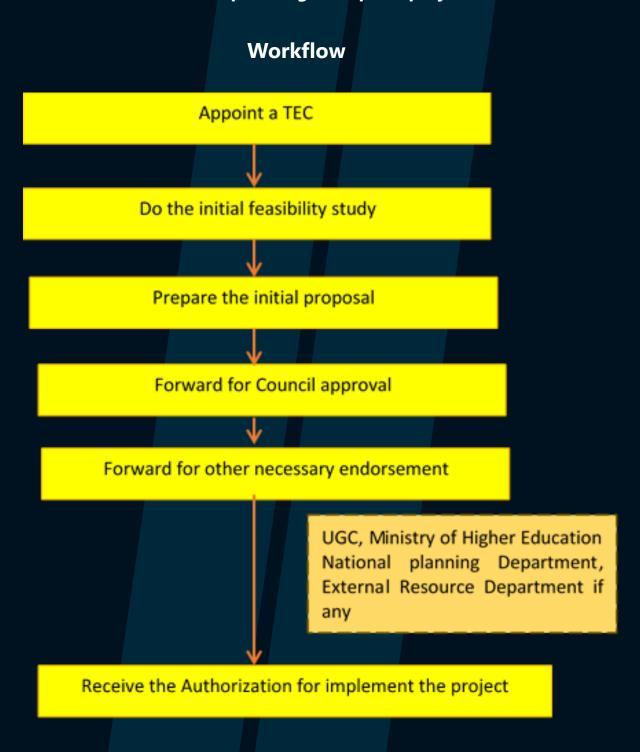

# SOP 02- Obtaining necessary approvals from relevant authorities for construction projects

| Office                    | :        | Capita          | ll works Division                                                                                                    | Responsibility: Assistant Registrar Delegated Responsibility: CW 01 & CW02 |  |  |  |
|---------------------------|----------|-----------------|----------------------------------------------------------------------------------------------------|----------------------------------------------------------------------------|--|--|--|
| Task                      | :        | appro<br>author | ning necessary vals from relevant rities for uction projects                                                                                                    | Time Frame:                                                                |  |  |  |
| Purpose                   | :        |                 | g the required clean mentation of identification of identification of identification of identification.                                                                                                    | rances from necessary authorities for the ed projects                      |  |  |  |
| Procedure                 | :        | The pi          | rocess includes the fo                                                                                                    | ollowing steps:                                                            |  |  |  |
| Phase 1                   |          |                 |                                                                                                    |                                                                            |  |  |  |
|                           | Step 1 : |                 | Collection of supportive documents for planning approvals  Deed of the proposed land, survey plans, Property tax invoices, previously prepared proposals if any, layout plan, site plan, building plan, tentative cost estimates |                                                                            |  |  |  |
|                           | Ste      | p 2 :           | Identify the authorities that need to take the approvals UDA, CCD, RDA, NBRO, Archeological Department, Fire Department, civil aviation Municipal council/Urban Council/Pradeshiya Sabha, CEB/LECO, NWS&DB, Grama Niladhari etc  |                                                                            |  |  |  |
|                           | Step 3:  |                 | Apply for the planning clearance Preliminary planning clearances, Building applications, Certificate of conformity and consent for providing services                                                                            |                                                                            |  |  |  |
|                           | Ste      | p4:             | Make the payments for clearances                                                                                                    |                                                                            |  |  |  |
|                           | Ste      | p 5 :           | Receive the clearances from relevant authorities                                                                                                    |                                                                            |  |  |  |
| Workflows/<br>Flowcharts: |          | (Annexed)       |                                                                                                    |                                                                            |  |  |  |
| Revisions made on:        |          | 01.11.2021      |                                                                                                    |                                                                            |  |  |  |

## SOP 02- Obtaining necessary approvals from relevant authorities for construction projects

### Workflow Collection of documents for approvals Deed of the proposed land, survey plans, Property tax invoices, previously prepared proposals if any, layout plan, site plan, building plan, tentative cost estimates Identify the authorities that need to take the approvals UDA,CCD,RDA,NBRO, Archeological Department, Fire Department, civil aviation, Municipal council/Urban Council/Pradeshiva Sabha, CEB/LECO ,NWS&DB, Grama Niladhari etc Apply for the planning clearance Preliminary planning clearances **Building applications** Certificate of conformity Make the payments for clearances Receive the clearances from relevant authorities

## SOP 03- Handling procurement process for Implementation of Capital and rehabilitation projects

| Office                    | :        | Capit                                                                                      | al wo                                                | rks Division          |           | nsibility<br>ated Resp |       |      | _  |     |
|---------------------------|----------|--------------------------------------------------------------------------------------------|------------------------------------------------------|-----------------------|-----------|------------------------|-------|------|----|-----|
| Task                      | :        | Handling the procurement process for Implementation of Capital and rehabilitation projects |                                                      |                       | Time F    | rame :                 |       |      |    |     |
| Purpose                   | :        |                                                                                            |                                                      | the procunt guideline |           | process                | accor | ding | to | the |
| Procedure                 | :        | The p                                                                                      | roces                                                | s includes th         | ne follow | ving steps :           |       |      |    |     |
| Phase 1                   |          |                                                                                            |                                                      |                       |           |                        |       |      |    |     |
|                           | Ste      | p1:                                                                                        | Appoint a Technical Evaluation Committee (TEC)       |                       |           |                        |       |      |    |     |
|                           | Step 2:  |                                                                                            | TEC approval for bidding documents                   |                       |           |                        |       |      |    |     |
|                           | Step 3:  |                                                                                            | Approval from Department Procurement Committee       |                       |           |                        |       |      |    |     |
|                           | Step 4:  |                                                                                            | Invite bids based on the procurement method          |                       |           |                        |       |      |    |     |
|                           | Step 5:  |                                                                                            | Arrange Pre bid meeting                              |                       |           |                        |       |      |    |     |
|                           | Step 6:  |                                                                                            | Bid opening                                          |                       |           |                        |       |      |    |     |
|                           | Ste      | p 7 :                                                                                      | Request TEC to evaluate the bids                     |                       |           |                        |       |      |    |     |
|                           | Ste      | p 8 :                                                                                      | Prepare the DPC memo based on the TEC recommendation |                       |           |                        |       |      |    |     |
|                           | Ste      | p9:                                                                                        | Approval from DPC                                    |                       |           |                        |       |      |    |     |
|                           |          | p 10:                                                                                      | Awarding the contract to selected bidder             |                       |           |                        |       |      |    |     |
|                           | Step 11: |                                                                                            | Prepare contract agreement                           |                       |           |                        |       |      |    |     |
|                           |          | p 12:                                                                                      | Request the performance /Advance bonds               |                       |           |                        |       |      |    |     |
|                           |          | p 13:                                                                                      | Signing the Contract agreements                      |                       |           |                        |       |      |    |     |
|                           | Ste      | p 14:                                                                                      | Commence the construction work                       |                       |           |                        |       |      |    |     |
| Workflows/<br>Flowcharts: |          |                                                                                            | (Annexed)                                            |                       |           |                        |       |      |    |     |
| Linking References :      |          |                                                                                            | Government Procurement Guideline 2006 and Amendments |                       |           |                        |       |      |    |     |
| Revisions made on:        |          |                                                                                            | 01.11.2021                                           |                       |           |                        |       |      |    |     |

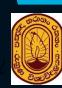

### SOP 03- Handling procurement process for Implementation of Capital and rehabilitation projects

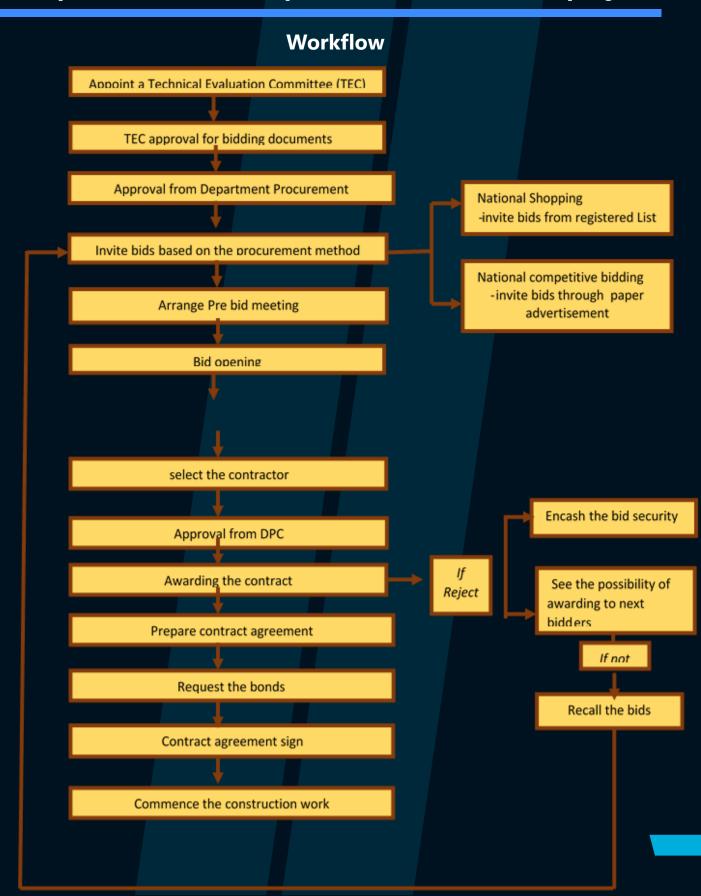

## SOP 04- Carryout the Contract administration matters

| Office           | :                           | Capit  | al works Division                                                                                    | Responsibility : Assistant Regist Delegated Responsibility : CW |  |  |  |
|------------------|-----------------------------|--------|----------------------------------------------------------------------------------------------------|-----------------------------------------------------------------|--|--|--|
|                  |                             |        |                                                                                                    | CW02                                                            |  |  |  |
| Task             | :                           | -      | out the Contract                                                                                     | Time Frame :                                                    |  |  |  |
| Purpose          | :                           |        | e contract admin                                                                                     | istration matters                                               |  |  |  |
| Procedure        | :                           | The p  | rocess includes th                                                                                   | e following steps:                                              |  |  |  |
| 4.1 Review the p | roje                        |        |                                                                                                    | ,                                                               |  |  |  |
|                  | _                           | p 1 :  |                                                                                                    |                                                                 |  |  |  |
|                  |                             | p 2 :  | Arrange progress                                                                                     |                                                                 |  |  |  |
| 4.2. Approval fo | 4.2. Approval for Materials |        |                                                                                                    |                                                                 |  |  |  |
|                  |                             | p 1 :  |                                                                                                    | erial approval request from contract                            |  |  |  |
|                  | Ste                         | p 2 :  | Forward for Work                                                                                     | s Engineer's recommendation                                     |  |  |  |
|                  | Ste                         | p 3 :  | Inform to contrac                                                                                    | ctor                                                            |  |  |  |
| 4.3. Time extens | ion                         | Reque  |                                                                                                    |                                                                 |  |  |  |
|                  | Step 1:                     |        | Receive the time                                                                                     | extension request from contractors                              |  |  |  |
|                  | Step 2:                     |        | Forward for Works Engineer's recommendation                                                          |                                                                 |  |  |  |
|                  | Step 3:                     |        | Take necessary approvals based on the recommend                                                      |                                                                 |  |  |  |
|                  |                             |        | time extension period(4 month from Vice Chancellor                                                   |                                                                 |  |  |  |
|                  |                             |        | 4 month from Council ,More than 8 months from Minis                                                  |                                                                 |  |  |  |
|                  |                             |        | Approvals                                                                                            |                                                                 |  |  |  |
|                  |                             | ep 4 : | Inform to contractor                                                                                 |                                                                 |  |  |  |
| 4.4 Approval for |                             |        |                                                                                                    |                                                                 |  |  |  |
|                  | Step 1:                     |        | Receive the variation approval request from contract                                                 |                                                                 |  |  |  |
|                  |                             | ep 2 : | Forward for Works Engineer's recommendation                                                          |                                                                 |  |  |  |
|                  |                             | p 3 :  | Inform to contractor                                                                                 |                                                                 |  |  |  |
| 4.5.Genarating   |                             |        | Documents such a                                                                                     |                                                                 |  |  |  |
|                  |                             | p1:    | Receive the interim payments & Final bills from contro                                               |                                                                 |  |  |  |
|                  | Step 2:                     |        | Forward for Works Engineer's recommendation                                                          |                                                                 |  |  |  |
|                  | Step 3:                     |        | Prepare the voucher                                                                                  |                                                                 |  |  |  |
|                  | Step 4:                     |        | Request tax invoice from contractors                                                                 |                                                                 |  |  |  |
|                  | Step 5:                     |        | Take necessary prior approvals for the payment (If Final bill forward for pre auditing)              |                                                                 |  |  |  |
|                  | Step 6:                     |        | Forward to Bursar to settle the bills                                                                |                                                                 |  |  |  |
| 4.6 handing ove  |                             |        |                                                                                                    |                                                                 |  |  |  |
| 1.0 Hariding 5Ve | Step 1:                     |        | <u> </u>                                                                                             | ling over request from contractor                               |  |  |  |
|                  | Step 2:                     |        | receive the handing over request from contractor Inform to Works Engineer to check the defects by WE |                                                                 |  |  |  |
|                  | Step 3:                     |        | Attain for the joint site inspection                                                                 |                                                                 |  |  |  |
|                  | Step 4:                     |        | Request handing over documents such as Warranty                                                      |                                                                 |  |  |  |
|                  | 510p 4.                     |        | certificates                                                                                         |                                                                 |  |  |  |
|                  |                             |        | As built drawings, Test repots and inventory lists etc                                               |                                                                 |  |  |  |
|                  | Step 5:                     |        | Issue the taking over certificates                                                                   |                                                                 |  |  |  |
|                  |                             | p 6:   | Release the Retention money                                                                          |                                                                 |  |  |  |
| Revisions made   |                             |        | 01.11.2021                                                                                           |                                                                 |  |  |  |
|                  | on:                         |        | 01.11.2021                                                                                           |                                                                 |  |  |  |

# SOP 05- Conduct the consultancy procurement services for construction projects

5

| Office                    | :   | Capit  | tal works Division                                        | Responsibility: Assistant Registrar Delegated Responsibility: CW 01 & CW02 |  |  |
|---------------------------|-----|--------|-----------------------------------------------------------|----------------------------------------------------------------------------|--|--|
| Task                      | :   | procu  | uct consultancy<br>prement services<br>postruction<br>cts | Time Frame :                                                               |  |  |
| Purpose                   | :   |        | approvals to obto                                         | ain consultancy services related to the                                    |  |  |
| Procedure                 | :   | The p  | rocess includes th                                        | e following steps :                                                        |  |  |
| Phase 1                   |     |        |                                                           |                                                                            |  |  |
|                           | Ste | p1:    | Appoint a TEC for consultancy services                    |                                                                            |  |  |
|                           | Ste | ep 2 : | Preparation of TOR                                        |                                                                            |  |  |
|                           | Ste | ep 3 : | Approval from Consultancy procurement committee           |                                                                            |  |  |
|                           | Ste | p 4 :  | Invite bids for consultancy services                      |                                                                            |  |  |
|                           | Ste | p 5 :  | Bid opening                                               |                                                                            |  |  |
|                           | Ste | ep 6:  | Request TEC to evaluate the Bids                          |                                                                            |  |  |
|                           | Ste | p 7:   | Selection of consultants                                  |                                                                            |  |  |
|                           | Ste | ep 8 : | Approval from Consultancy procurement committee           |                                                                            |  |  |
|                           | Ste | p 9:   | Awarding the consultancy services                         |                                                                            |  |  |
| Workflows/<br>Flowcharts: |     |        | (Annexed)                                                 |                                                                            |  |  |
| Revisions made on:        |     |        | 01.11.2021                                                |                                                                            |  |  |

## **SOP 05- Conduct the consultancy procurement services for construction projects**

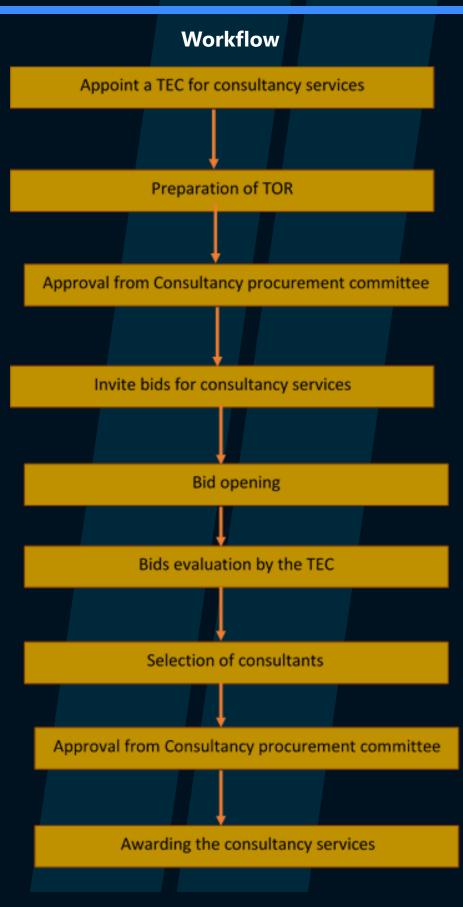